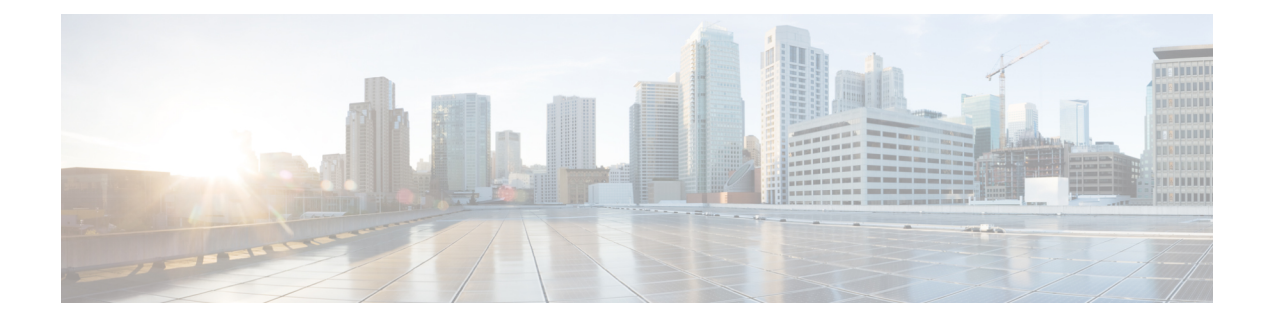

## **Management over Wireless**

- Information About [Management](#page-0-0) over Wireless, on page 1
- Restrictions on [Management](#page-0-1) over Wireless, on page 1
- Enabling [Management](#page-0-2) over Wireless on Controller (GUI) , on page 1
- Enabling [Management](#page-1-0) over Wireless on Controller (CLI), on page 2

### <span id="page-0-0"></span>**Information About Management over Wireless**

The Management over Wireless feature allows operators to monitor and configure the controller using wireless clients connected to the wireless controller network.

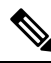

By default, the Management over Wireless feature is disabled. You will need to keep the Management over Wireless feature disabled, if security is a concern. **Note**

This feature blocks the wireless management access to the same controller that the wireless client device is currently associated with. It does not prevent management access to a wireless client associated with another controller entirely. To completely block management access to wireless clients based on VLAN and so on, we recommend that you use Access Control Lists (ACLs) or a similar mechanism.

### <span id="page-0-2"></span><span id="page-0-1"></span>**Restrictions on Management over Wireless**

• The Management over Wireless feature does not work for Embedded Wireless Controller (EWC).

### **Enabling Management over Wireless on Controller (GUI)**

#### **Procedure**

**Step 1** Choose **Configuration > Wireless > Wireless Global**.

**Step 2** Check the **Management via Wireless** check box.

**Step 3** Click **Apply**.

# <span id="page-1-0"></span>**Enabling Management over Wireless on Controller (CLI)**

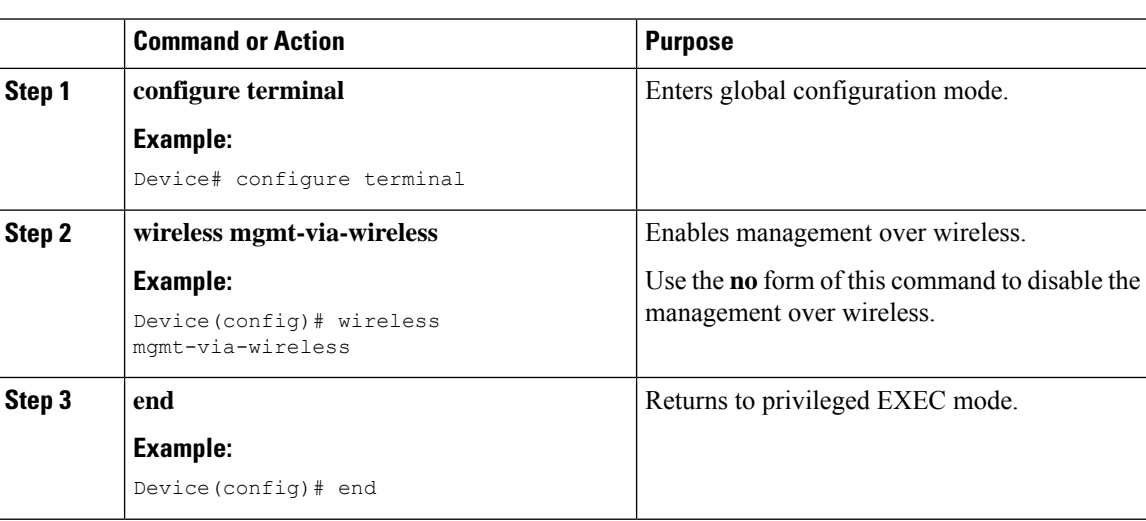

#### **Procedure**